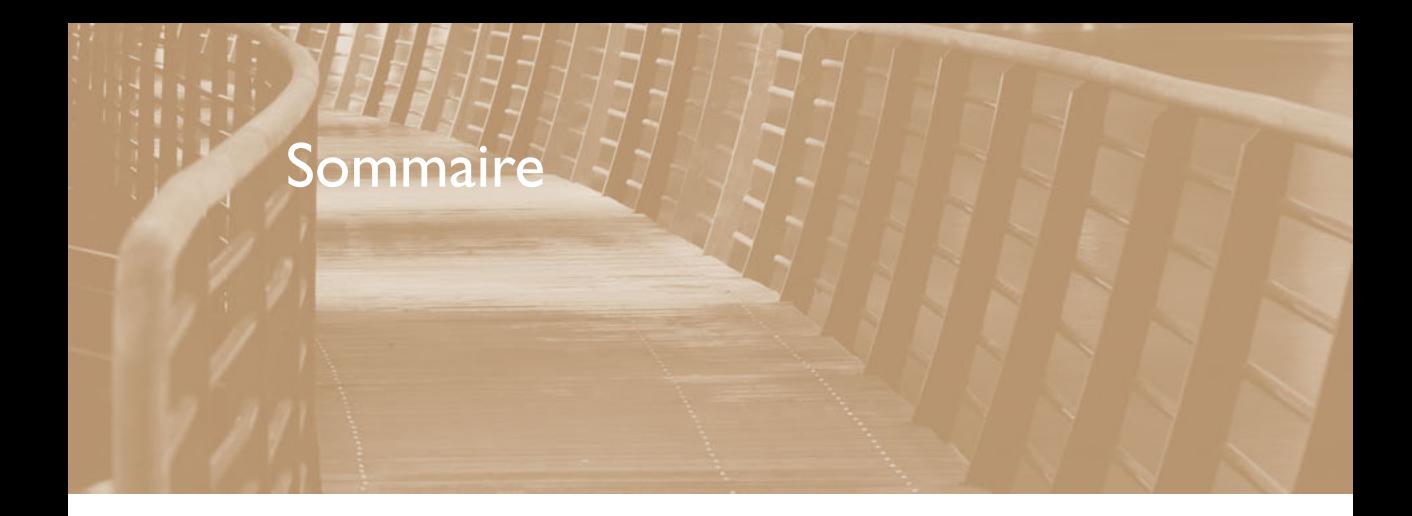

#### Chapitre I: Acheter et installer DxO

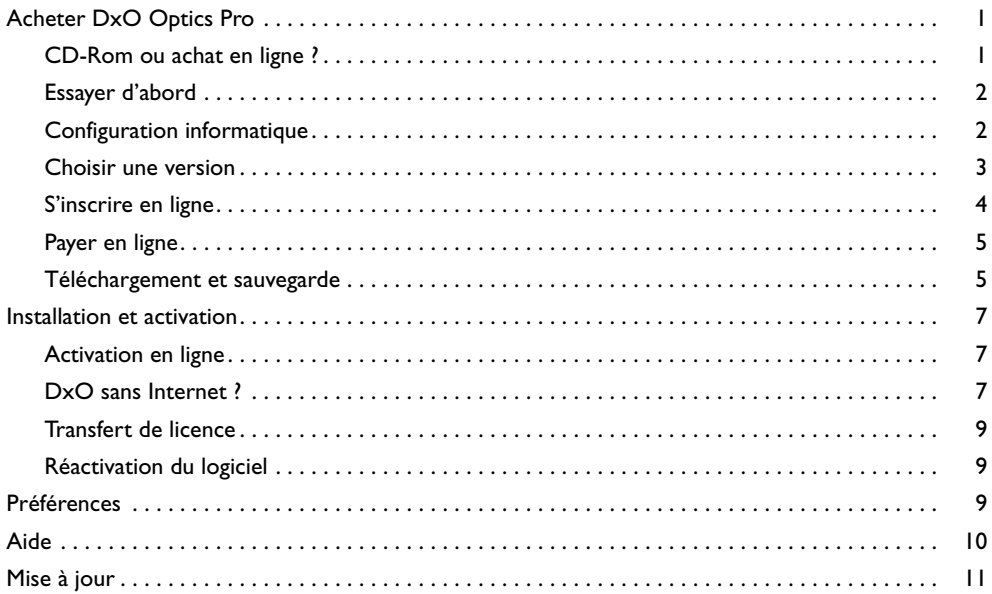

#### Chapitre 2 : Maîtriser DxO

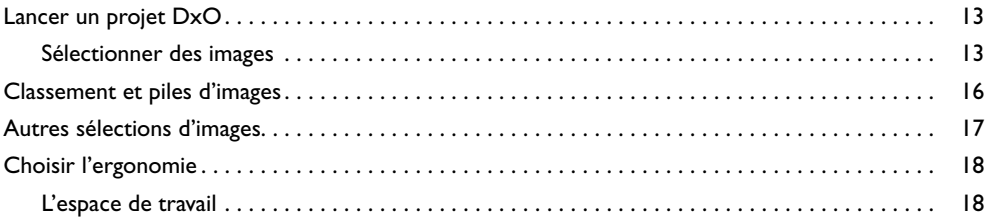

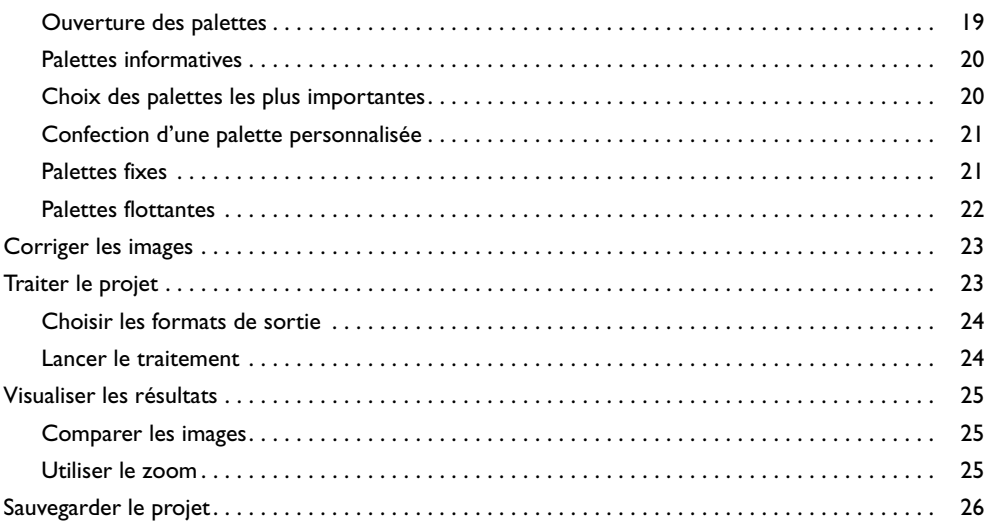

## Chapitre 3 : **Corriger automatiquement**

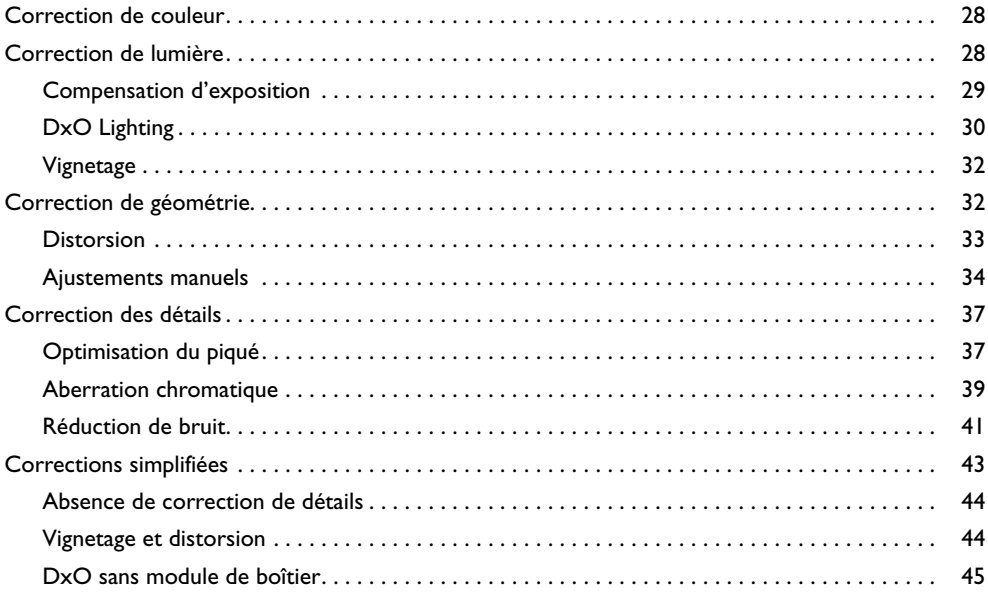

### Chapitre 4 : **Optimiser les corrections**

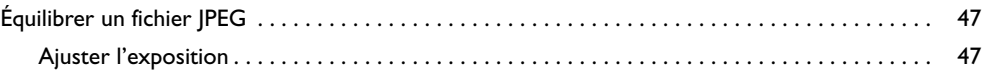

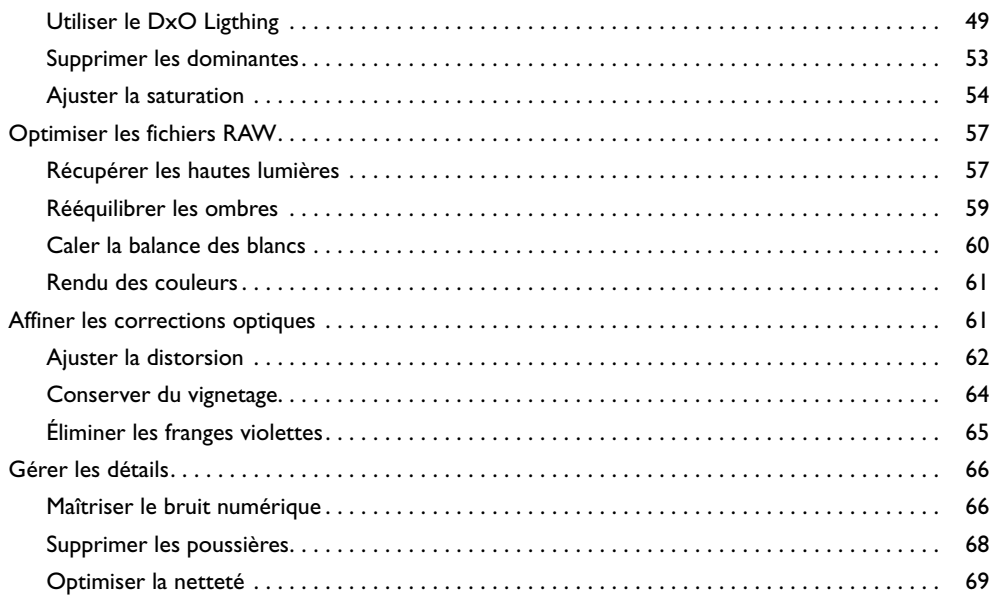

# Chapitre 5 : **Les corrections avancées**

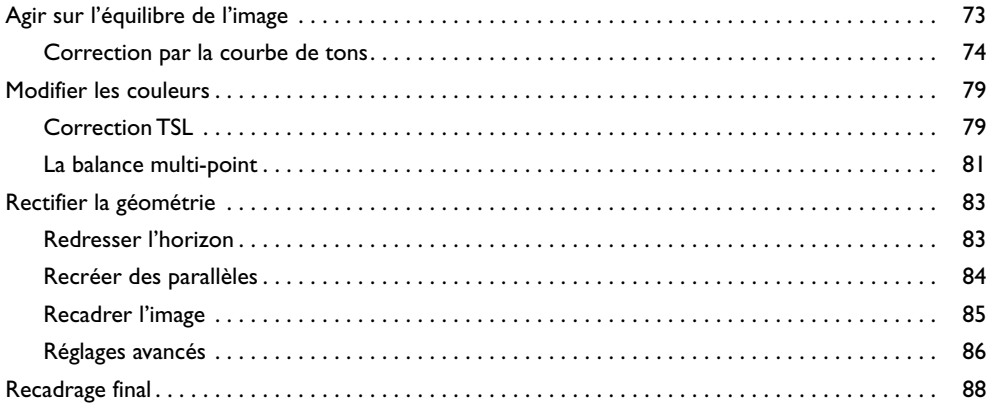

# Chapitre 6 : **Simuler un film argentique**

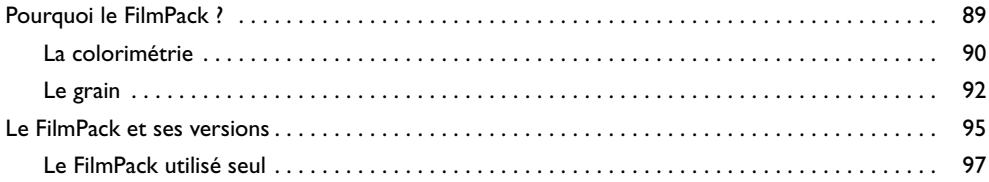

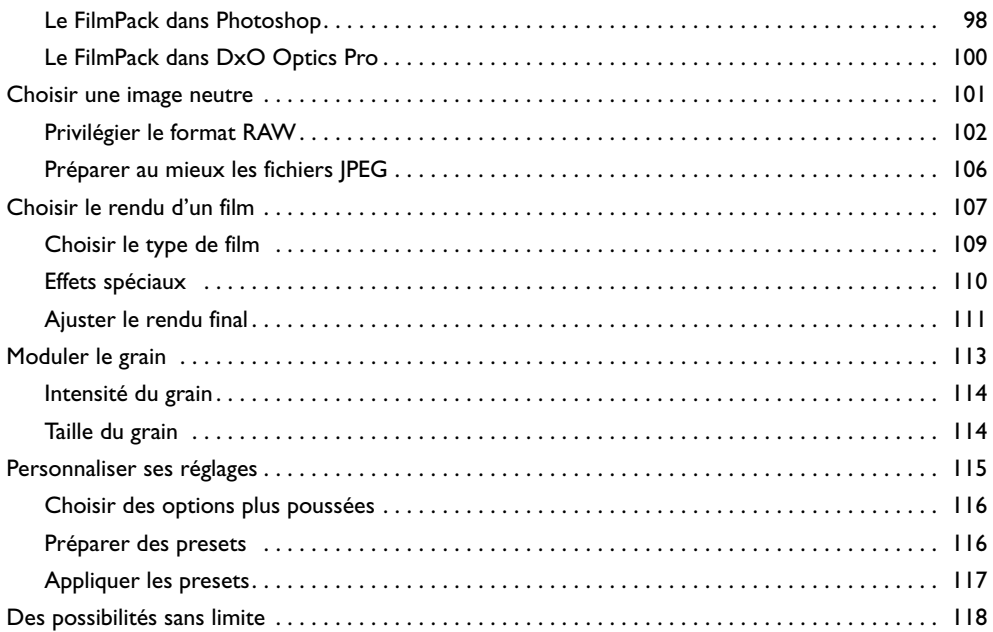

#### Chapitre 7 : **Automatiser les traitements**

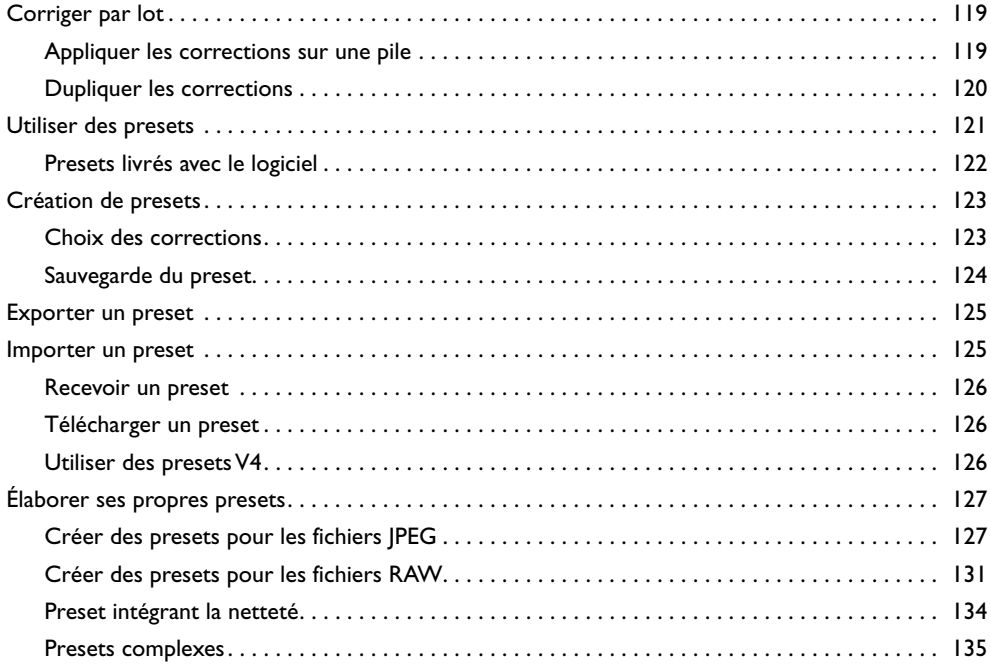

# Chapitre 8 : **DxO et les autres logiciels**

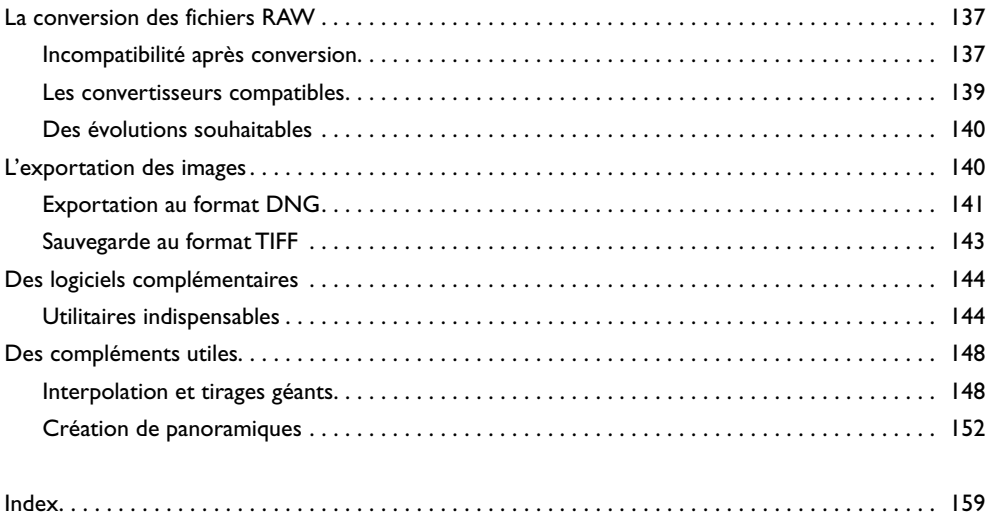